## Obsah

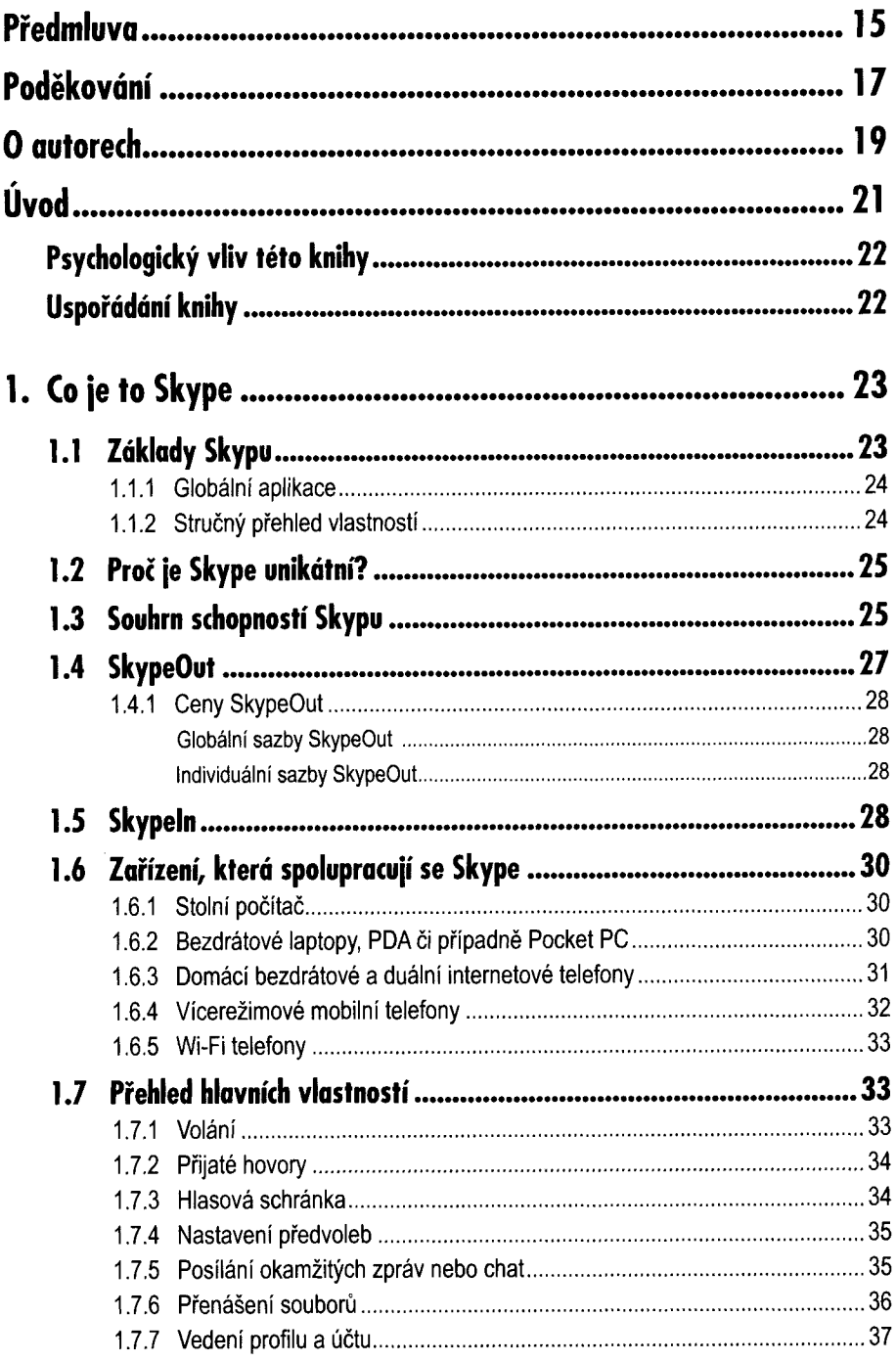

Obsah

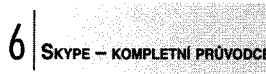

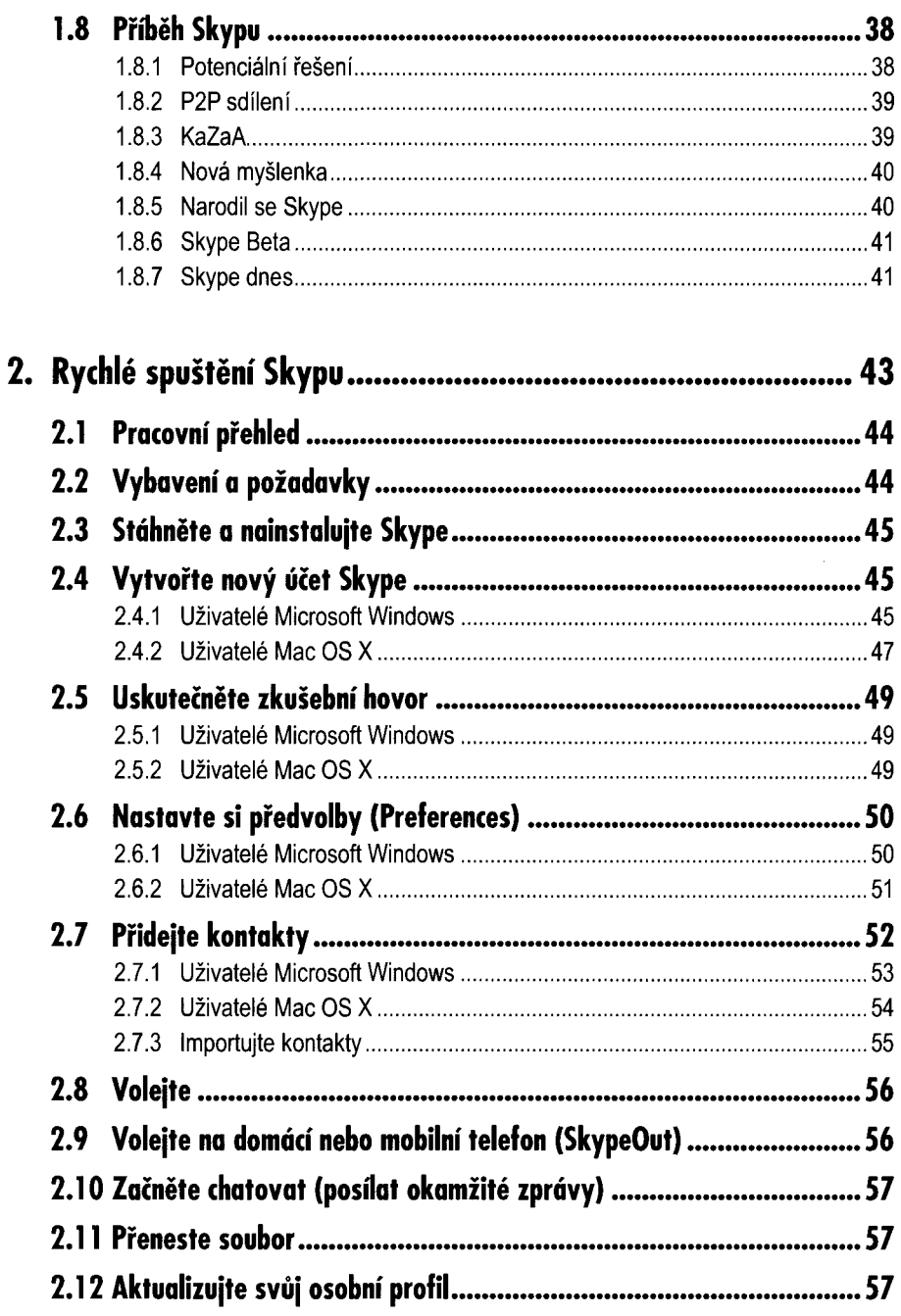

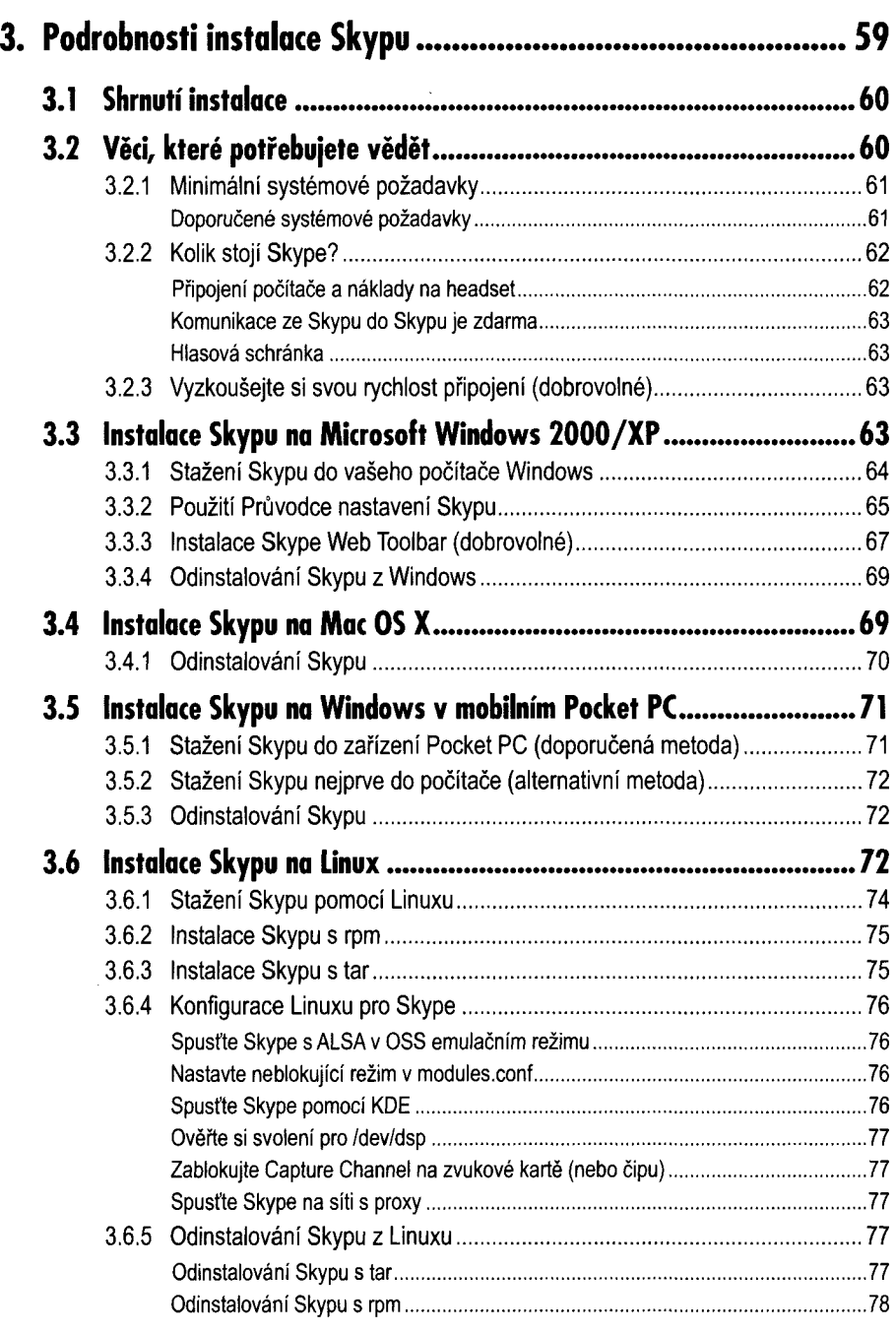

 $8|_{\textsc{skvPE}-\textsc{komplement}}$  prúvodce

 $\overline{\phantom{a}}$ 

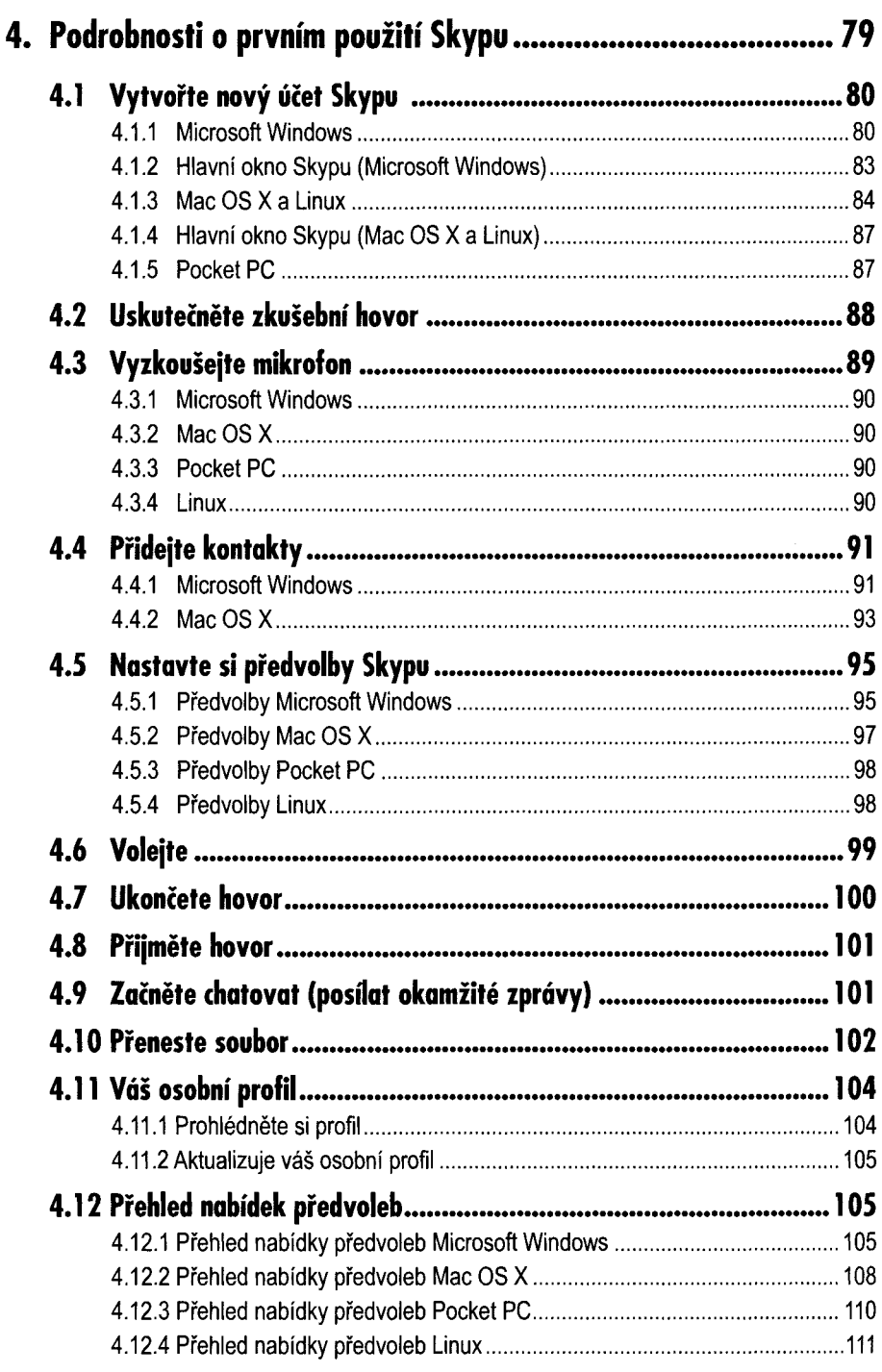

 $0.511$ 

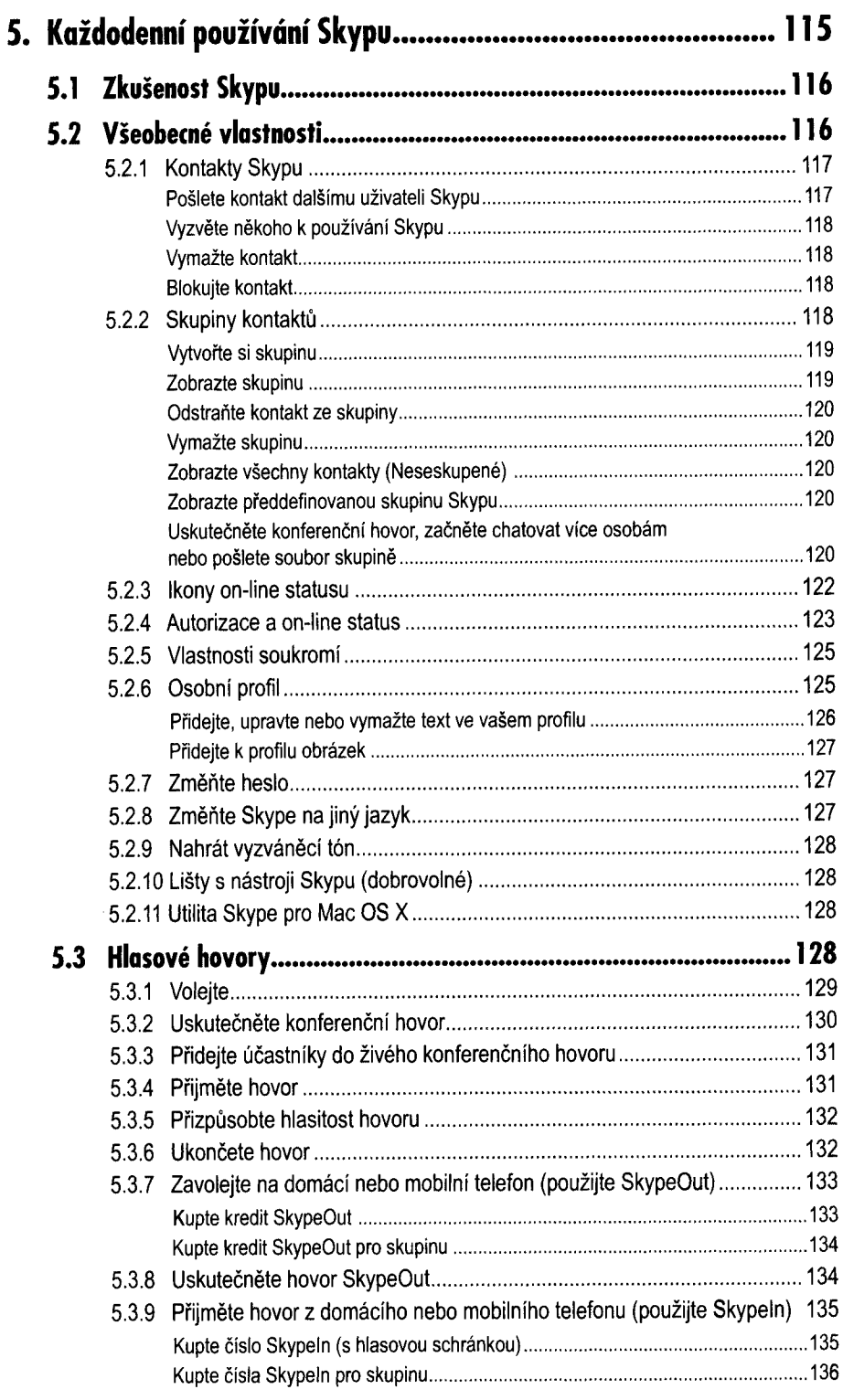

 $0.51$ 

 $10$  Skype - kompletní průvodce

 $\begin{array}{c} \hline \end{array}$ 

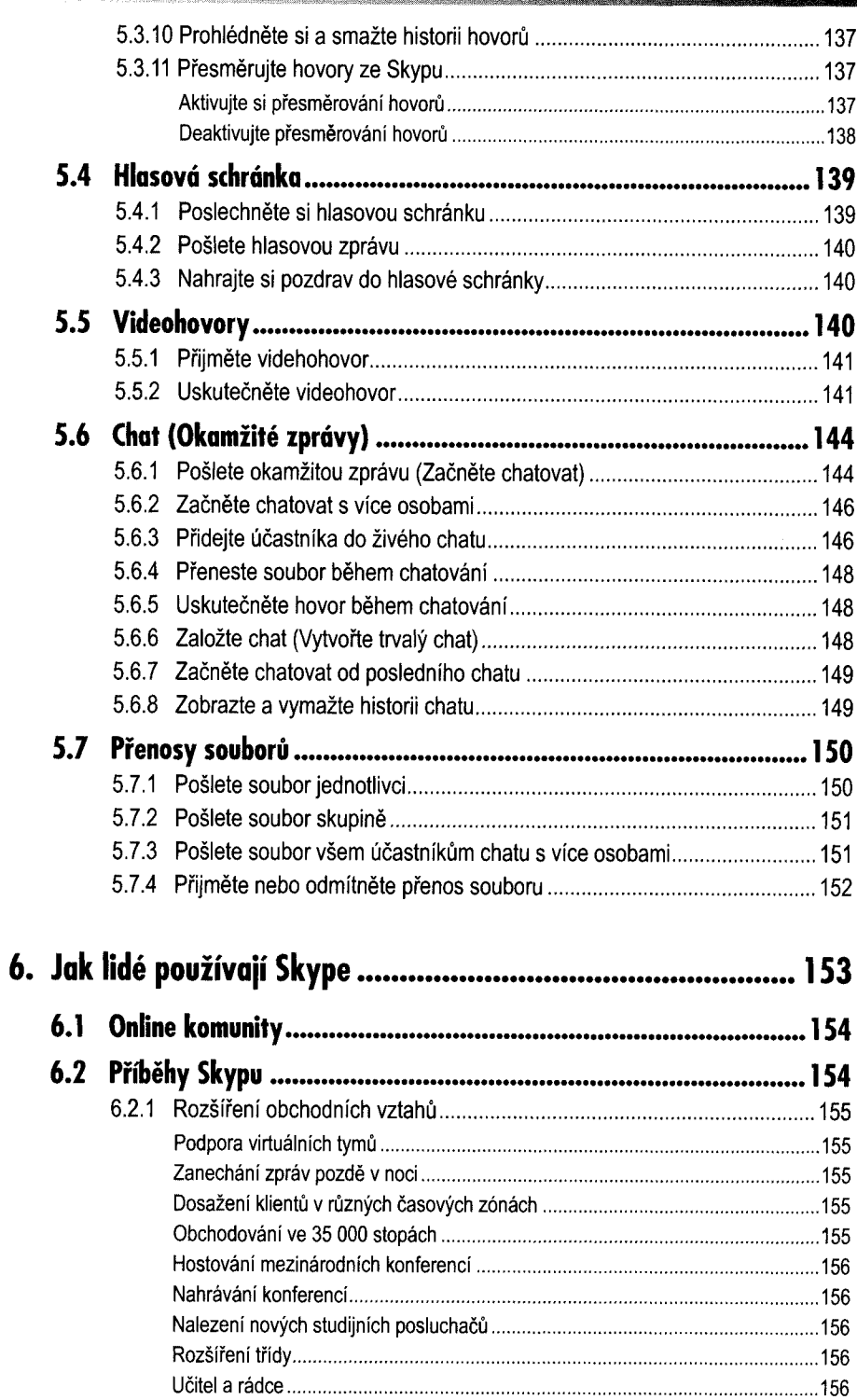

 $\mathbf{0}$ 

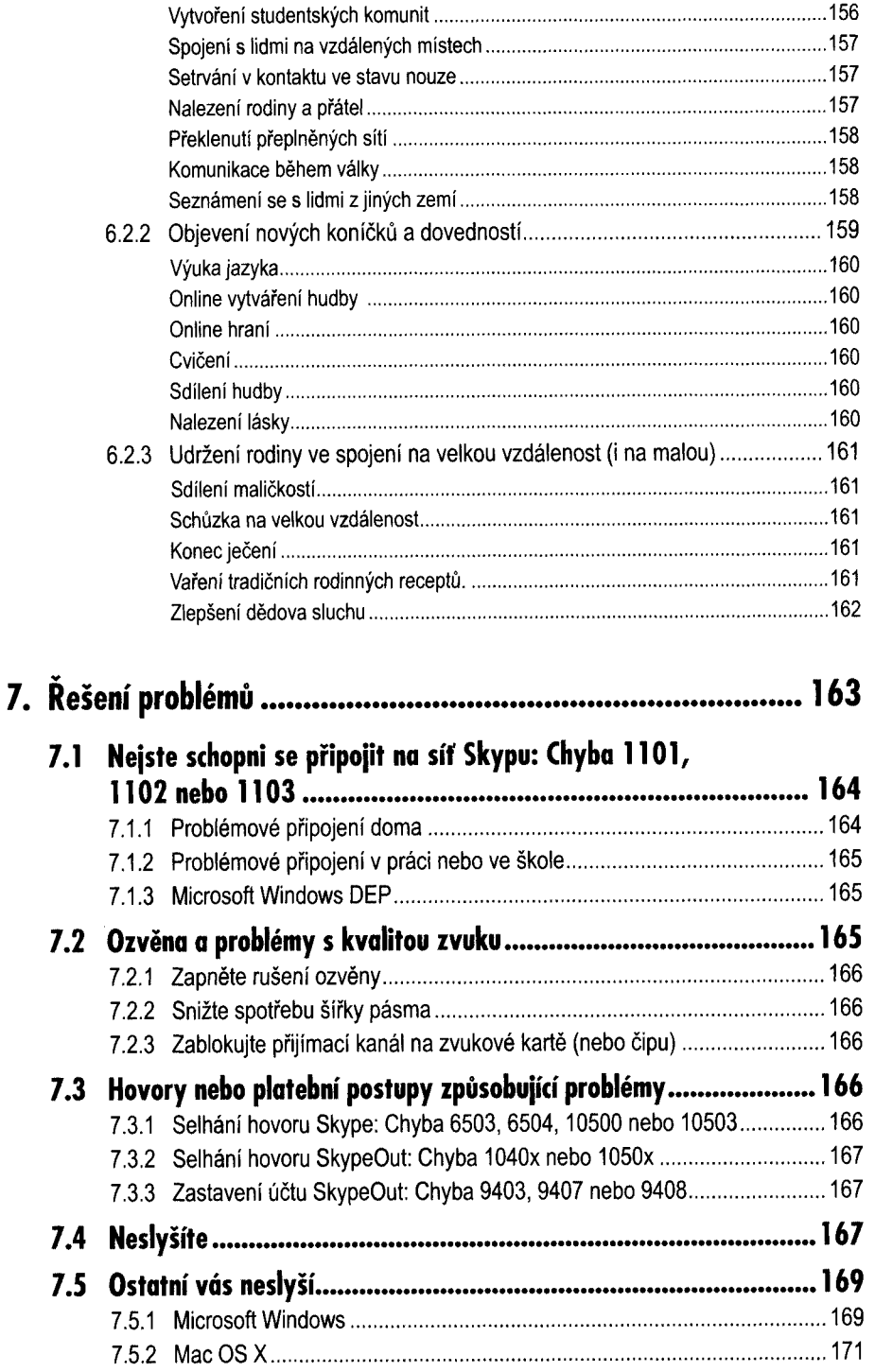

 $0.31$ 

 $|2|$  Skype – kompletní průvodce

ORT

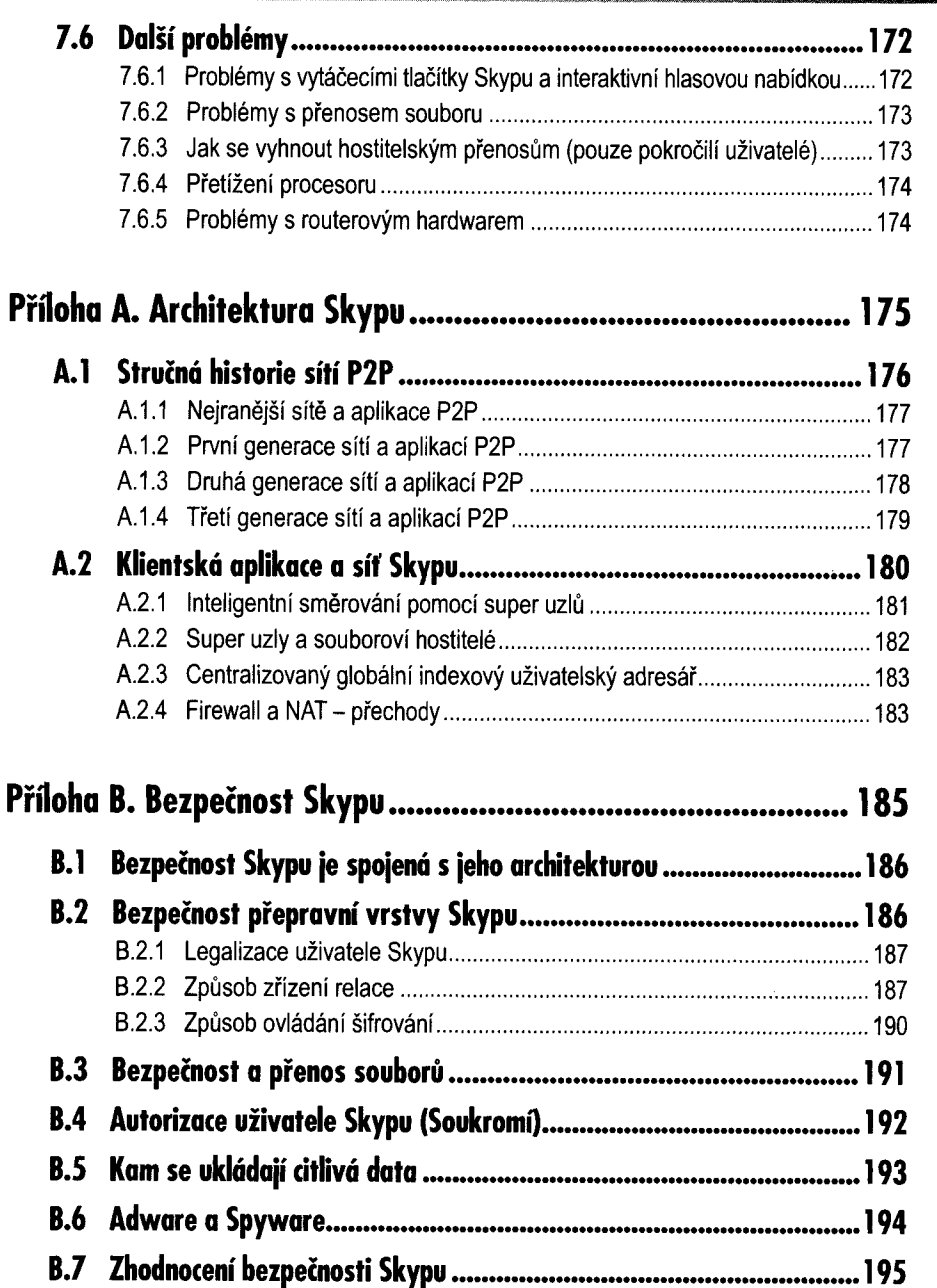

 $\begin{array}{c} \begin{array}{c} \begin{array}{c} \begin{array}{c} \end{array} \\ \end{array} \\ \begin{array}{c} \end{array} \end{array} \end{array} \end{array}$ 

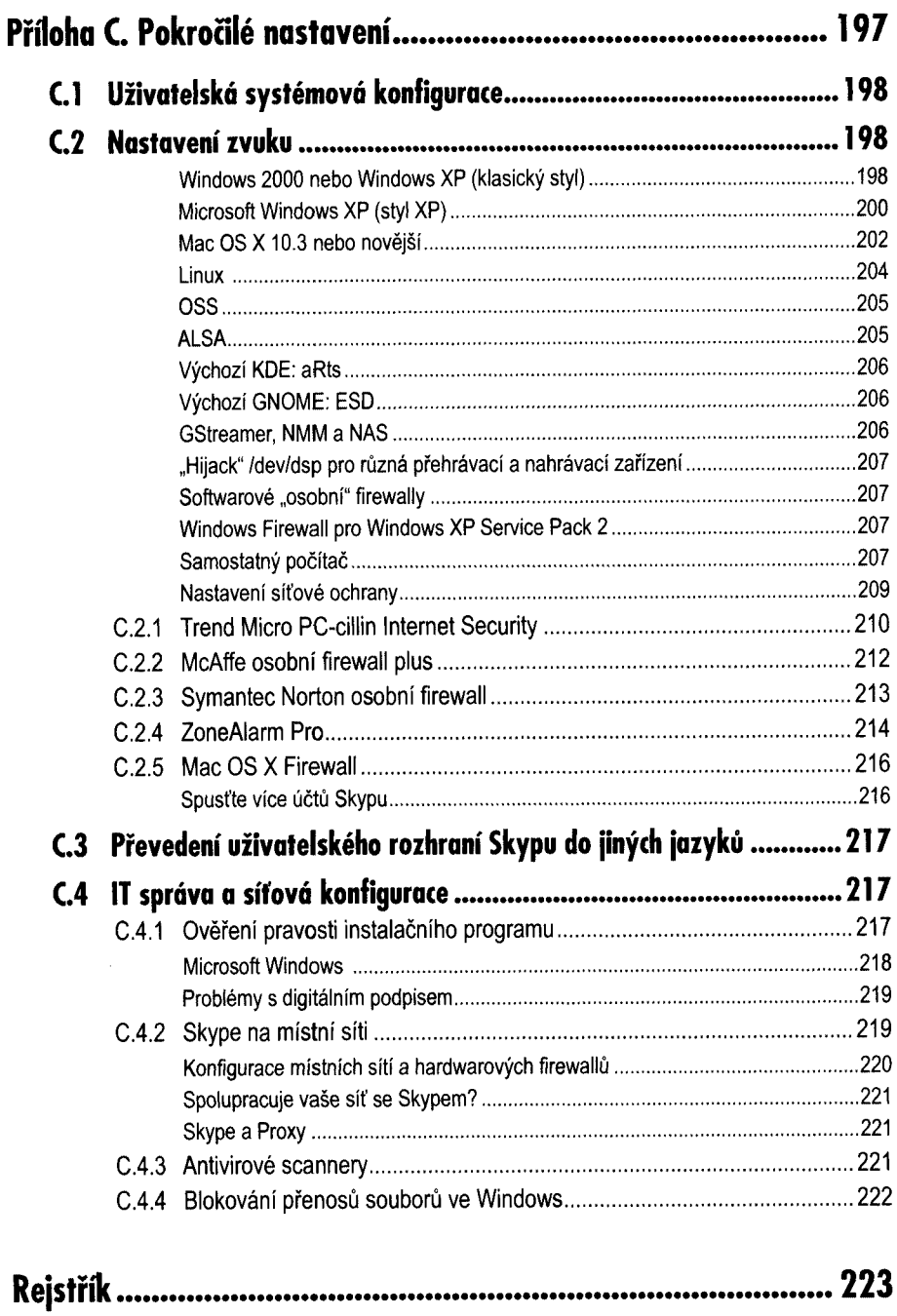